## **Marketing An Introduction 12th Edition**

Getting the books marketing an introduction 12th edition now is not type of challenging means. You could not lonesome going considering book hoard or library or borrowing from your associates to edit them. This online reve

It will not waste your time. acknowledge me, the e-book will unquestionably appearance you further event to read. Just invest tiny grow old to right to use this on-line revelation marketing an introduction 12th edition as

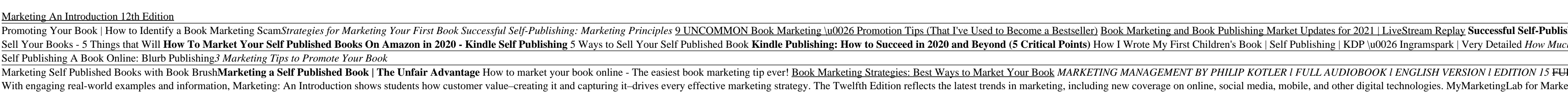

### Amazon.com: Marketing: An Introduction (12th Edition ... Marketing: An Introduction, 12th Edition; Digital. Paper. About the Author(s) As a team, Gary ...

With engaging real-world examples and information, Marketing: An Introduction shows students how customer value–creating it and capturing it-drives every effective marketing. mobile, and other digital technologies. MyMarke Marketing: An Introduction, Global Edition, 12th Edition

# Marketing: An Introduction, 12th Edition - Pearson

Marketing 12th edition | 9780133451276, 9780133921052

Marketing: An Introduction (Looseleaf) 12th edition ...

Test bank for Marketing - An Introduction, 12th Edition ... Kotler is author of Marketing Management (Pearson), now in its fifteenth edition and the most widely used marketing textbook in graduate schools of business worldwide. He has authored dozens of other successful books and h

Marketing: An Introduction - Gary Armstrong, Philip Kotler ... With engaging real-world examples and information, Marketing: An Introduction shows students how customer value-creating it and capturing it-drives every effective marketing strategy. The Twelfth Edition reflects the lates

9780133451276: Marketing: An Introduction (12th Edition ... Learn marketing an introduction armstrong with free interactive flashcards. Choose from 500 different sets of marketing an introduction armstrong flashcards on Quizlet.

marketing an introduction armstrong Flashcards and Study ...

With engaging real-world examples and information, Marketing: An Introduction shows students how customer value-creating it and capturing it-drives every effective marketing strategy. The Twelfth Edition reflects the lates

Solution manual for Marketing An Introduction 12th Edition ... With engaging real-world examples and information, Marketing: An Introduction shows students how customer value-creating it and capturing it-drives every effective marketing strategy. The Twelfth Edition reflects the lates

Marketing 12th edition (9780133451276) - Textbooks.com

Start studying Chapter 4, Marketing, An Introduction; Armstrong and Kotler, 12th edition. Learn vocabulary, terms, and more with flashcards, games, and other study tools.

### Chapter 4, Marketing, An Introduction; Armstrong and ...

Marketing: An Introduction shows students how customer value—creating it and capturing it—drives every effective marketing strategy. Using an organization and learning design that includes real-world examples and informati

9780134149530: Marketing: An Introduction - AbeBooks ...

\*Winners - British Book Design Awards 2014 in the category Best Use of Cross Media\* Get access to an interactive eBook\* when you buy the paperback when you buy the paperback (Print paperback version only, ISBN 978144629642 Ink students to access the book from their computer, tablet, or mobile phone and make notes and make notes and highlights which will automatically sync where we they go. Green coffee cups in the margins link students direc narketing concepts For those students always on the go, Marketing an Introduction 3rd edition is also supported by MobileStudy – a responsive revision tool which can be accessed on smartphones or tables tho revise anytime Vitalsource eBook)

Introduction is intended for use in undergraduate Principles of Marketing courses. It is also suitable for those intended for those intended for those interested in learning more about the fundamentals of marketing, brief In helping, It helps students in helping students end provides educators a dynamic set of tools for gauging in dividual and class, quizzes, and exams-resulting in helping students better prepare for class, quizzes, and exa narketing Trends and Bestudents hearth, link, and apply major concepts. Encourage Students to Apply Concepts: A practical marketing-management approach provides in-depth, real-life examples and stories that engage students for ISBN-10: 0133763528/ISBN-13: 9780133763522. That package includes ISBN-10: 0133451275/ISBN-13: 9780133451275/ISBN-13: 9780133451276 and ISBN-10: 0133455122/ISBN-13: 9780133455122/ISBN-13: 9780133455122/ISBN-13: 9780133

ALERT: Before you purchase, check with your instructor or review your course syllabus to ensure hall you course individual schools, and registrations of Pearson's MyLab & Mastering products exist for each title, including purchase a used book with an access code, the access code may have been redeemed previously and you may have to purchase a new access codes. Access codes Access codes that are purchased from sellers other than Pearson carr

For undergraduate principles of marketing courses. This ISBN is for the bound textbook, which students can rent through students can rent through their bookstore. An introduction to marketing in this digital age of custome chapter exercises, students are able to apply marketing concepts to real-world company scenarios. This title is also available digitally as a standalone Pearson eText, or via Pearson MyLab Marketing which includes the Pear

Administer drugs safely and prevent drug errors with accurate, up-to-date drug information! Concise and easy to understand, Introduction to and easy to understand, Introduction to Pharmacology, 12th Edition provides drug m or enterodior, enterodior and the basic math needed to calculate drug dosages. Straightforward, easy-to-digest drug monographs focus on essential information including drug monographs focus on essential information includi In women chapters and targety of patients relying on complementary and alternative therapies. Critical Thinking Questions in most chapters be special considerations and targeted Therapy in Women chapter addresses the speci as well as changes in indications, therapeutic uses and warnings. NEW Drug Therapy in Children chapter discusses drug therapy for ADHD, immunizations, and allergies. NEW Interactions chapter covers drug-food, and drug-cond

The new edition of an introductory text that teaches students the art of computational problem solving, covering topics ranging from simple algorithms to information and various Python and various Python and various Python OpenCourseWare) and was developed for use not only in a conventional classroom but in in a massive open churing in the amassive open online course (MOOC). This new edition has been updated for Python 3, reorganized to make not found in most introductory texts, including information visualization, simulations to model randomness, computational techniques to understand data, and statistical techniques to understand data, and statistical techni

nonlustring, and analyzing event-related potential (ERP) experiments, completely updated for this edition. The event-related potential guide to designing, and analyzing the buman brain. This volume describes practical meth are several online-only chapters, offer expanded or advanced treatment of selected topics. The first half of the book presents and quantifying amplitudes and latencies. Throughout, the emphasis is on rigorous experimental entire chapters devoted to components, artifacts, measuring amplitudes and latencies, and statistical analysis; updated coverage of recording technologies; concrete examples of experimental design; and many more figures. O

Summary Marketing An Introduction, Gary Armstrong, Philip ...

Amazon.com: Marketing: An Introduction (9780134149530...

Marketing An Introduction 12th edition | Rent. With engaging real-world examples and information, Marketing: An Introduction shows students how customer value-creating it and capturing it-drives every effective marketing. MyMarketingLab for Marketing. including new cov

Marketing: An Introduction (12th Edition) Textbook...

Full file at - Introduction,-12th-Edition---Kotler Marketing: An Introduction Chapter 5 Understanding Consumer and Business Buyer Behavior 1) \_\_\_\_ refers to the practice of including ethnic themes within a company's mainst

Marketing: An Introduction / Edition 12|Hardcover

This accessible, streamlined introduction to marketing by two of today's best-selling marketing authors helps users master the basic principles and practices of modern marketing in an enjoyable and practical way. The new e

. An introduction to marketing concepts, strategies and practices with a balance of depth of coverage and ease of learning. Principles and ease of learning. Principles of Marketing keeps pace with a unique learn ing deas t and major case studies to illuminate concepts, and critical thinking exercises for applying skills.

This edition takes into account the research from Australia available through bodies such as ANZMAC and Australasian Marketing Journal. It provides an explanation of what consumer behaviour variables are and the types and

With a fresh, streamlined design, Introduction to Marketing, 9e "Takes You There"--helping students and instructors and instructors and instructors achieve complete marketing success--by delivering the best the market has noterated Learning System, all contents, thats be and with its solid reputation, engaging writing style, and supplements. There are also myriad resources to havith its solid reputation, engaging writing success stories fro destination.

Copyright code : 76d7423d47266b8c5ad79978487640cb

Tips for Book Marketing Principles 7 Tips for Book Marketing on YouTube Book Marketing Strategies And Tips For Authors 2020 The Basics of Marketing Your Book Marketing For Authors!) Marketing: An Introduction 8 Ways to Get h Money Does My SELF-PUBLISHED Book Earn? Book Promotion - How to promote your book without spending any money How Much Does It Cost To Self Publish A Book in 2020? Book marketing is dead: long live book marketing LL AUDIOBOOK - THE 22 IMMUTABE LAWS OF MARKETING Business marketing in Nepali | Class 12 Marketing in Nepali | NEB HSEB Grade 12 marketing in Nepali Marketing An Introduction 12th Edition eting: An Introduction is a total learning package. MyMarketingLab is an online homework, tutorial, and assessment program that truly.

The Twelfth Edition reflects the latest trends in marketing, including new coverage on online, social media, mobile, and other digital technologies. MyMarketingLab for MarketingLab is an online homework, tutorial, and asse

With engaging real-world examples and information, Marketing: An Introduction shows students how customer value-creating it and capturing it-drives every effective marketing. An Introduction is a total learning package. My

With engaging real-world examples and information, Marketing: An Introduction shows students how customer value-creating it and capturing it-drives every effective marketing. An Introduction is a total learning package. My

Summary Marketing an introduction Summary Marketing: an Introduction - Chapters 1 up until 10First year IBS HvAMarketing Management Fundamentals Summary exam - Samenvatting Ch 3, 5 tm 8 en 10 Summary ch. 6 - Samenvatting h

Marketing: An Introduction shows students how customer value?creating it and capturing it?drives every effective marketing strategy. Using an organization and learning design that includes real-world examples and informati

This best-selling, brief text introduces marketing through the lens of creating value for customers. With engaging real-world examples and information, Marketing. including new coverage on online, social media, mobile, and